## **V Ułamki zwykłe**

# **Skracanie i rozszerzanie ułamków – karta pracy V.3.1**

Wykonaj polecenia. Zapisuj przekształcenia. *►* Jeśli poprawnie wykonasz trzy kolejne przykłady z jednego poziomu, możesz przejść na następny poziom.

#### **Poziom A**

Rozszerz ułamek przez podaną liczbę.

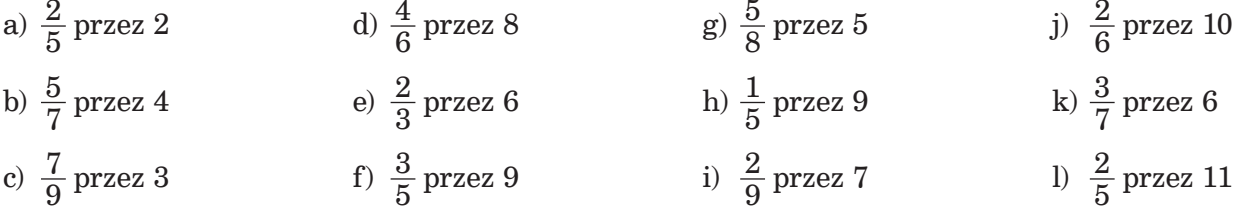

#### **Poziom B**

Skróć ułamek przez podaną liczbę.

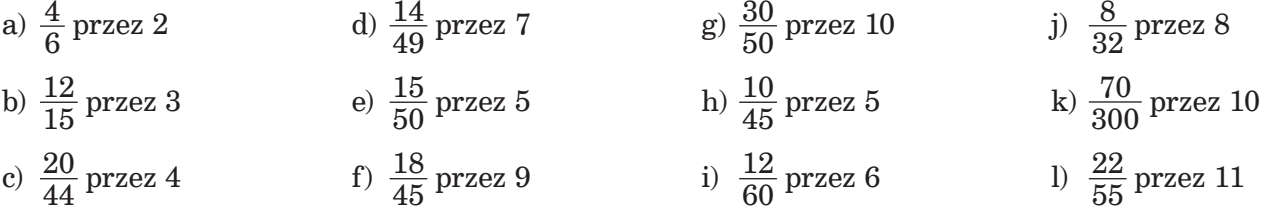

## **Poziom C**

Skróć ułamek.

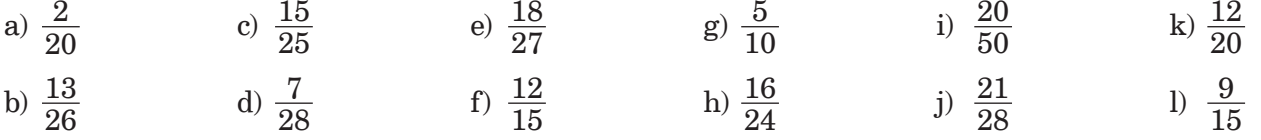

#### **Poziom D**

Przepisz, wpisując w miejsce gwiazdki odpowiednią liczbę.

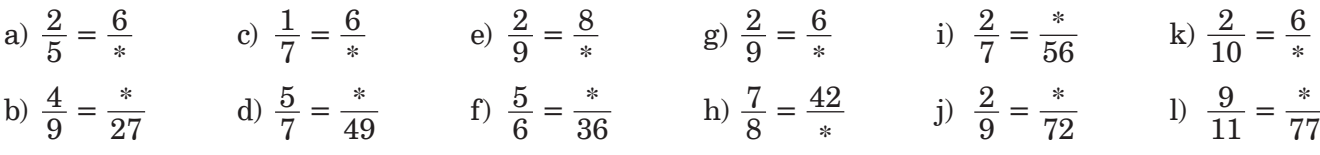

#### **Poziom E**

Doprowadź ułamek do postaci nieskracalnej.

a)  $\frac{24}{64}$ b)  $\frac{15}{55}$ c)  $\frac{20}{55}$  e)  $\frac{12}{50}$  g)  $\frac{35}{49}$  i)  $\frac{28}{63}$ d)  $\frac{34}{51}$  f)  $\frac{25}{100}$  h)  $\frac{15}{21}$ j)  $\frac{12}{84}$  $k) \frac{24}{96}$ 1)  $\frac{32}{72}$ 

#### **Mistrz**

Doprowadź ułamek do postaci nieskracalnej.

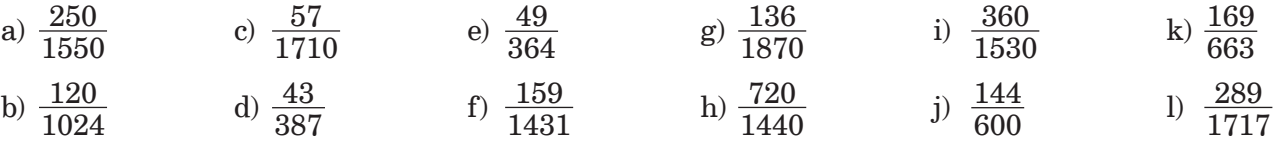

# **Liczby mieszane – karta pracy V.4.1**

Wykonaj polecenia. *►* Jeśli poprawnie wykonasz trzy kolejne przykłady z jednego poziomu, możesz przejść na następny poziom.

## **Poziom A**

Zamień na liczbę naturalną.

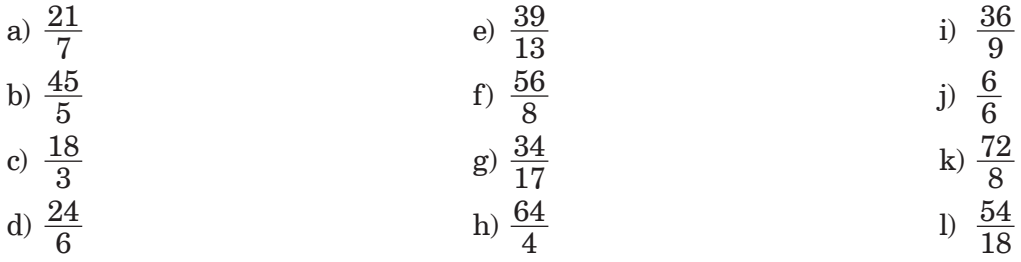

## **Poziom B**

Zamień na ułamek niewłaściwy.

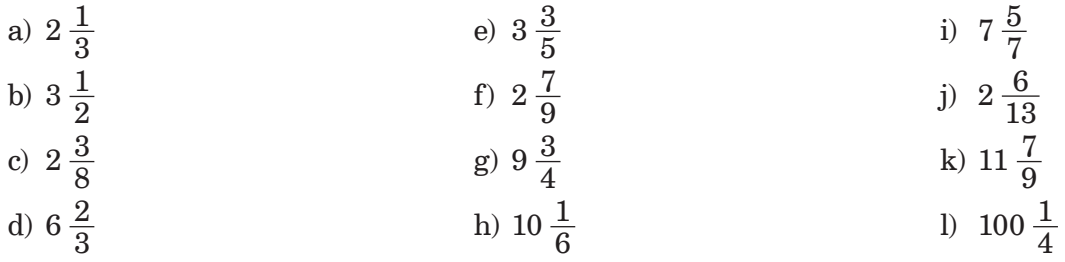

## **Poziom C**

Zamień na liczbę mieszaną.

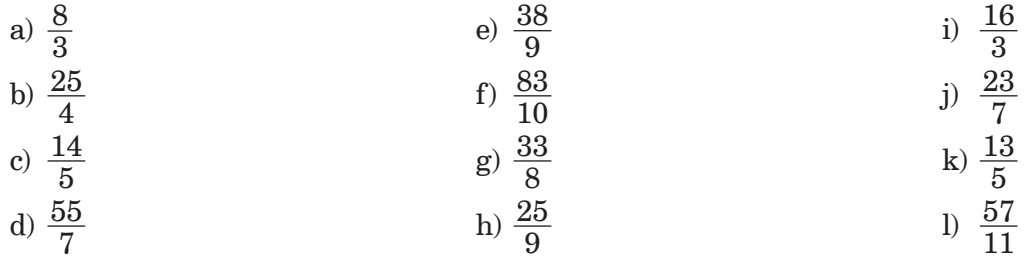

# **Ułamek jako iloraz – karta pracy V.5.1**

Wykonaj działania. *►* Jeśli poprawnie rozwiążesz trzy kolejne przykłady z jednego poziomu, możesz przejść na następny poziom.

#### **Poziom A**

Podaj wynik dzielenia w postaci ułamka.

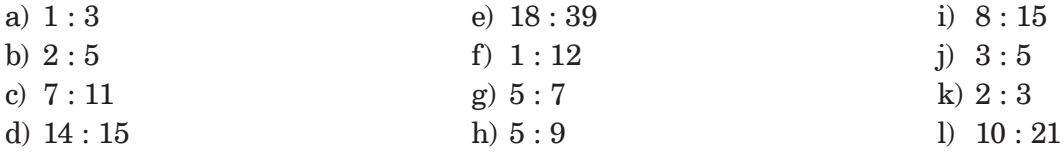

## **Poziom B**

Podaj wynik dzielenia w postaci ułamka. Skróć otrzymany ułamek.

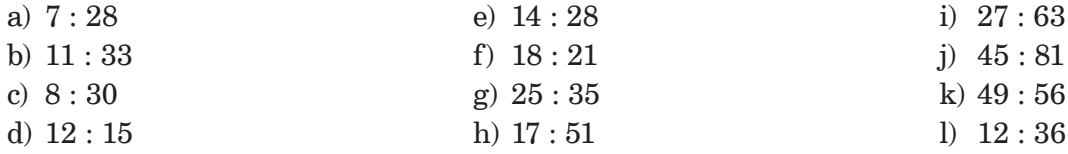

#### **Poziom C**

Podaj wynik dzielenia w postaci liczby mieszanej.

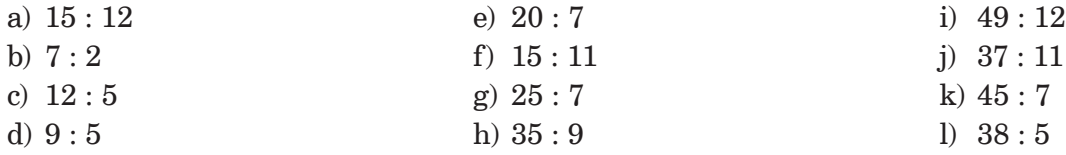

#### **Poziom D**

Podaj wynik dzielenia w najprostszej postaci (wyłącz całości i skróć).

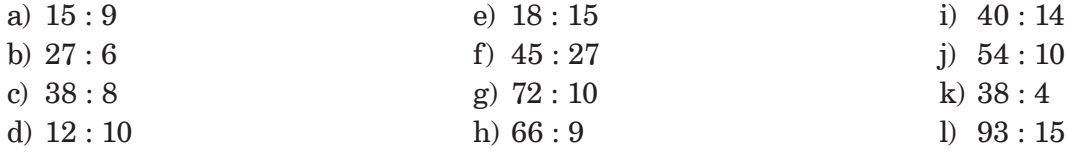

## **Dodawanie i odejmowanie ułamków – karta pracy V.6.1**

Wykonaj działania. *►* Jeśli poprawnie rozwiążesz dwa kolejne przykłady z danego poziomu, możesz przejść na następny poziom.

#### **Poziom A**

Wykonaj dodawanie.

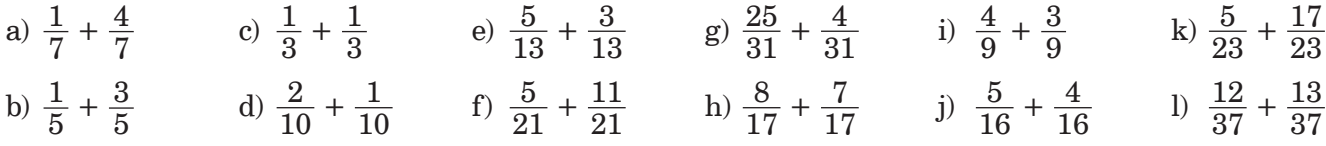

## **Poziom B**

Dodaj ułamki. W wyniku wyłącz całości (czyli przedstaw wynik w postaci liczby mieszanej).

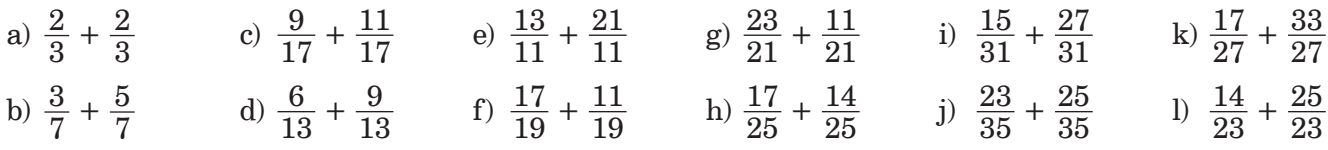

### **Poziom C**

Wykonaj dodawanie. Wynik przedstaw w postaci liczby mieszanej.

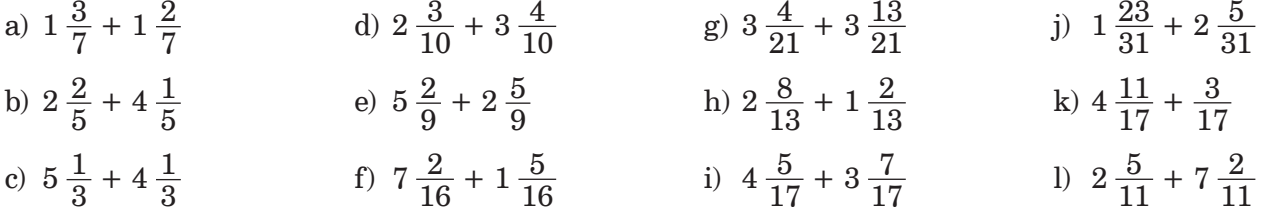

## **Poziom D**

Wykonaj dodawanie. Wynik przedstaw w najprostszej postaci.

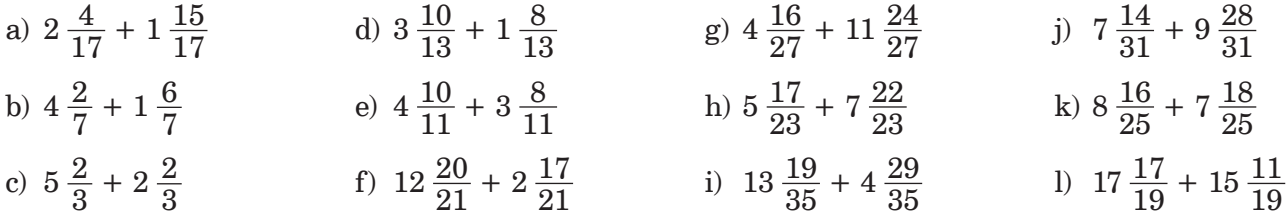

## **Mistrz**

Wykonaj dodawanie.

a) 
$$
2\frac{5}{10} + 3\frac{2}{10} + 3\frac{3}{10} + 13\frac{9}{10}
$$
  
\nb)  $3\frac{1}{4} + 4\frac{2}{5} + 5\frac{3}{5} + 7\frac{3}{4}$   
\nc)  $3\frac{5}{14} + 4\frac{2}{15} + 5\frac{1}{14} + 2\frac{9}{15} + 1\frac{4}{15} + 5\frac{8}{14}$   
\nd)  $3\frac{2}{7} + 5\frac{4}{7} + 15\frac{1}{7} + \frac{6}{11}$   
\ne)  $4\frac{1}{9} + 5\frac{3}{9} + 11\frac{7}{9} + 3\frac{5}{9}$   
\nf)  $2\frac{3}{4} + 7\frac{1}{10} + 2\frac{3}{10} + 5\frac{1}{4} + 7\frac{2}{10}$   
\n $2\frac{3}{4} + 7\frac{1}{10} + 2\frac{3}{10} + 5\frac{1}{4} + 7\frac{2}{10}$   
\n $3\frac{7}{10} + 2\frac{8}{10} + 5\frac{5}{10}$   
\n $4\frac{1}{10} + 5\frac{3}{10} + 11\frac{7}{9} + 3\frac{5}{9}$   
\n $5\frac{5}{10} + 4\frac{7}{10} + 2\frac{3}{10} + 5\frac{1}{10} + 7\frac{2}{10}$   
\n $6\frac{7}{10} + 2\frac{2}{10} + 5\frac{1}{10} + 7\frac{2}{10}$   
\n $7\frac{7}{10} + 2\frac{5}{10} + 4\frac{7}{10} + 2\frac{3}{10} + 5\frac{1}{10} + 2\frac{3}{10} + 5\frac{1}{10}$   
\n $8\frac{5}{10} + 4\frac{7}{10} + 5\frac{4}{10} + 2\frac{3}{10} + 5\frac{4}{10} + 2\frac{3}{10} + 5\frac{4}{10} + 2\frac{3}{10} + 5\frac{4$ 

# **Dodawanie i odejmowanie ułamków – karta pracy V.6.2**

Wykonaj odejmowanie i sprawdzenie. *►* Jeśli poprawnie rozwiążesz dwa kolejne przykłady z jednego poziomu, możesz przejść na następny poziom.

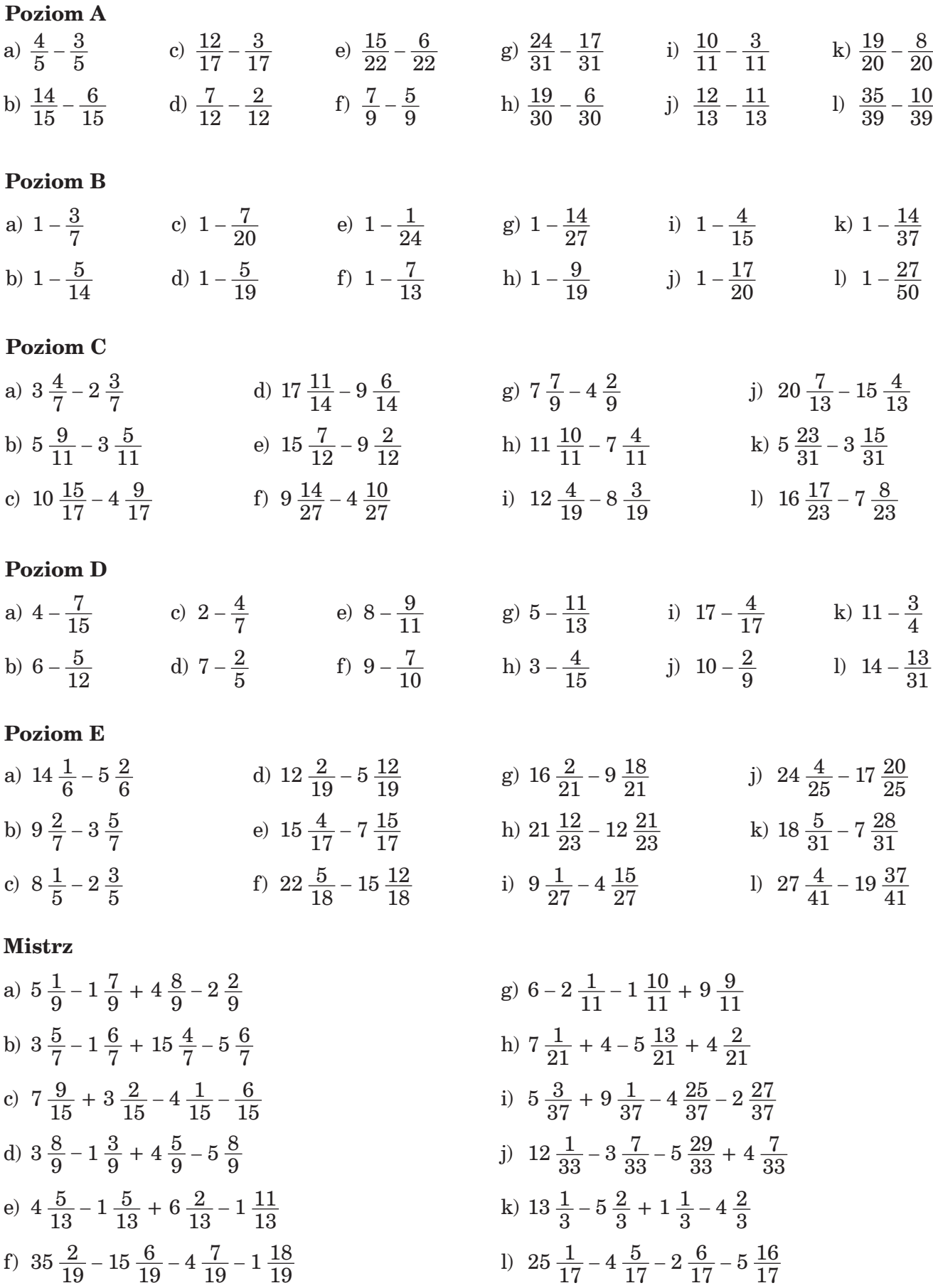

# **Mnożenie ułamka przez liczbę naturalną – karta pracy V.7.1**

Oblicz. *►* Jeśli poprawnie rozwiążesz trzy kolejne przykłady z jednego poziomu, możesz przejść na następny poziom.

## **Poziom A**

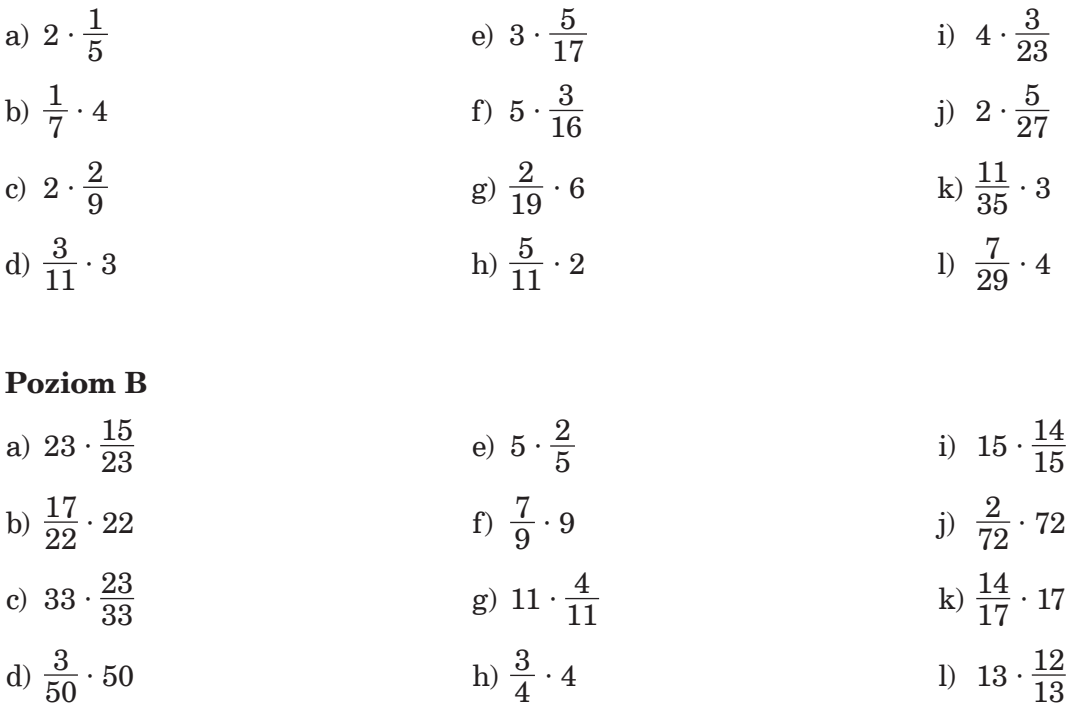

## **Poziom C**

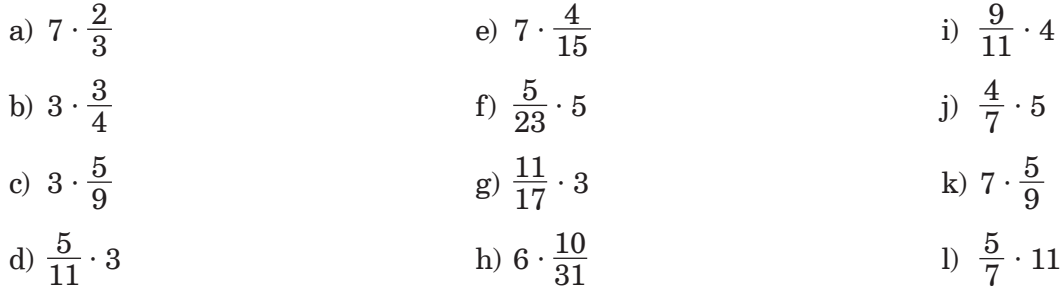

#### **Poziom D**

Wykonaj mnożenie. Skróć, zanim obliczysz wynik.

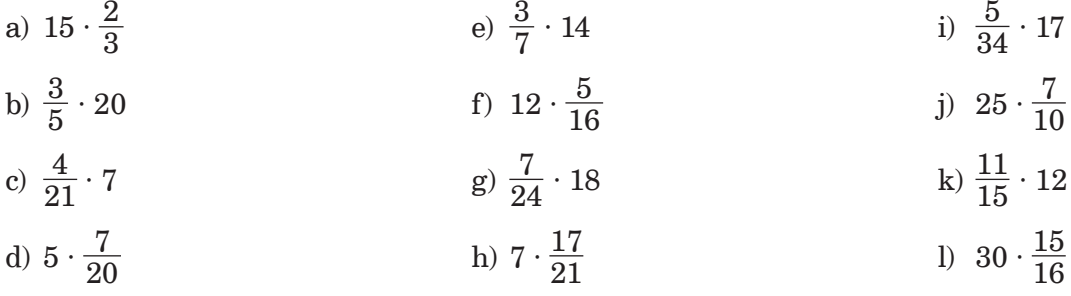